# **MicroOLAP Technologies LTD**

**Katrin Zwirglmaier**

#### **C/C++ Users Journal** ,2004

#### **GeoWorld** ,2003

*MSDN Magazine* ,2002

#### **Dr. Dobb's Journal** ,2001

 *Kali Linux 2: Windows Penetration Testing* Wolf Halton,Bo Weaver,2016-06-28 Kali Linux: a complete pentesting toolkit facilitating smooth backtracking for working hackers About This Book Conduct network testing, surveillance, pen testing and forensics on MS Windows using Kali Linux Footprint, monitor, and audit your network and investigate any ongoing infestations Customize Kali Linux with this professional guide so it becomes your pen testing toolkit Who This Book Is For If you are a working ethical hacker who is looking to expand the offensive skillset with a thorough understanding of Kali Linux, then this is the book for you. Prior knowledge about Linux operating systems and the BASH terminal emulator along with Windows desktop and command line would be highly beneficial. What You Will Learn Set up Kali Linux for pen testing Map and enumerate your Windows network Exploit several common Windows network vulnerabilities Attack and defeat password schemes on Windows Debug and reverse-engineer Windows programs Recover lost files, investigate successful hacks and discover hidden data in innocent-looking files Catch and hold admin rights on the network, and maintain backdoors on the network after your initial testing is done In Detail Microsoft Windows is one of the two most common OS and managing its security has spawned the discipline of IT security. Kali Linux is the premier platform for testing and maintaining Windows security. Kali is built on the Debian distribution of Linux and shares the legendary stability of that OS. This lets you focus on

using the network penetration, password cracking, forensics tools and not the OS. This book has the most advanced tools and techniques to reproduce the methods used by sophisticated hackers to make you an expert in Kali Linux penetration testing. First, you are introduced to Kali's top ten tools and other useful reporting tools. Then, you will find your way around your target network and determine known vulnerabilities to be able to exploit a system remotely. Next, you will prove that the vulnerabilities you have found are real and exploitable. You will learn to use tools in seven categories of exploitation tools. Further, you perform web access exploits using tools like websploit and more. Security is only as strong as the weakest link in the chain. Passwords are often that weak link. Thus, you learn about password attacks that can be used in concert with other approaches to break into and own a network. Moreover, you come to terms with network sniffing, which helps you understand which users are using services you can exploit, and IP spoofing, which can be used to poison a system's DNS cache. Once you gain access to a machine or network, maintaining access is important. Thus, you not only learn penetrating in the machine you also learn Windows privilege's escalations. With easy to follow step-by-step instructions and support images, you will be able to quickly pen test your system and network. Style and approach This book is a hands-on guide for Kali Linux pen testing. This book will provide all the practical knowledge needed to test your network's security using a proven hacker's methodology. The book uses easy-tounderstand yet professional language for explaining concepts.

 Penetration Testing: A Survival Guide Wolf Halton,Bo Weaver,Juned Ahmed Ansari,Srinivasa Rao Kotipalli,Mohammed A. Imran,2017-01-18 A complete pentesting guide facilitating smooth backtracking for working hackers About This Book Conduct network testing, surveillance, pen testing and forensics on MS Windows using Kali Linux Gain a deep understanding of the flaws in web applications and exploit them in a practical manner Pentest Android apps and perform various attacks in the real world using real case studies Who This Book Is For This course is for anyone who wants to learn about security. Basic knowledge of Android programming would be a plus. What You Will Learn Exploit several common Windows network vulnerabilities Recover lost files, investigate successful hacks, and discover hidden data in innocent-looking files Expose vulnerabilities present in web servers and their applications using server-side attacks Use SQL and cross-site scripting (XSS) attacks Check for XSS flaws using the burp suite proxy Acquaint yourself with the fundamental building blocks of Android Apps in the right way Take a look at how your personal data can be stolen by malicious attackers See how developers make mistakes that allow attackers to steal data from phones In Detail The need for penetration testers has grown well over what the IT industry ever anticipated. Running just a vulnerability scanner is no longer an effective method to determine whether a business is truly secure. This learning path will help you develop the most effective penetration testing skills to protect your Windows, web applications, and Android devices. The first module focuses on the Windows platform, which is one of the most common OSes, and managing its security spawned the discipline of IT security. Kali Linux is the premier platform for testing and maintaining Windows security. Employs the most advanced tools and techniques to reproduce the methods used by sophisticated hackers. In this module first,you'll be introduced to Kali's top ten tools and other useful reporting tools. Then, you will find your way around your target network and determine known vulnerabilities so you can

exploit a system remotely. You'll not only learn to penetrate in the machine, but will also learn to work with Windows privilege escalations. The second module will help you get to grips with the tools used in Kali Linux 2.0 that relate to web application hacking. You will get to know about scripting and input validation flaws, AJAX, and security issues related to AJAX. You will also use an automated technique called fuzzing so you can identify flaws in a web application. Finally, you'll understand the web application vulnerabilities and the ways they can be exploited. In the last module, you'll get started with Android security. Android, being the platform with the largest consumer base, is the obvious primary target for attackers. You'll begin this journey with the absolute basics and will then slowly gear up to the concepts of Android rooting, application security assessments, malware, infecting APK files, and fuzzing. You'll gain the skills necessary to perform Android application vulnerability assessments and to create an Android pentesting lab. This Learning Path is a blend of content from the following Packt products: Kali Linux 2: Windows Penetration Testing by Wolf Halton and Bo Weaver Web Penetration Testing with Kali Linux, Second Edition by Juned Ahmed Ansari Hacking Android by Srinivasa Rao Kotipalli and Mohammed A. Imran Style and approach This course uses easy-to-understand yet professional language for explaining concepts to test your network's security.

 **Success in Programming** Frederic Harper,2014-12-03 Why should you, a competent software developer or programmer, care about your own brand? After all, it's not like you're an actor or musician. In fact, as Success in Programming: How to Gain Recognition, Power, and Influence Through Personal Branding demonstrates in many ways, it's never been more important for you to think about yourself as a brand. Doing so will provide rocket fuel for your career. You'll find better jobs and become the go-to person in various situations. You'll become known for your expertise and leadership, and you'll find it easier to strike out on your own. People will seek out your advice and point of view. You'll get paid to speak, write, and consult. What's not to like about becoming a rock star developer? The good news—as Mozilla's senior technology evangelist, Frédéric Harper, writes-is that it's never been easier to improve your skills, stand out, share more quickly, and grow your network. This book provides the tools you need to build your reputation and enhance your career, starting right now. You'll learn what personal branding is and why you should care about it. You'll also learn what the key themes of a good brand are and where to find the ingredients to build your own, unique brand. Most importantly, you'll understand how to work your magic to achieve your goals and dreams. You'll also learn: How to use sites like StackOverflow and Github to build both your expertise and your reputation How to promote your brand in a way that attracts better-paying jobs, consulting gigs, industry invitations, and contract work How to become visible to the movers and shakers in your specific category of development How to exert power and influence to help yourself and others Success in Programming: How to Gain Recognition, Power, and Influence Through Personal Branding shows you how to scale your skills, gain visibility, make a real impact on people and within organizations, and achieve your goals. There's no need to become a marketing expert or hire a personal branding guru; this book and a desire to grow personally and professionally are all you need to leap to the next level of your career.

**Open Source Data Warehousing and Business Intelligence** Lakshman

Bulusu,2012-08-06 Open Source Data Warehousing and Business Intelligence is an all-in-one reference for developing open source based data warehousing (DW) and business intelligence (BI) solutions that are business-centric, cross-customer viable, cross-functional, cross-technology based, and enterprise-wide. Considering the entire lifecycle of an open source DW &

 **Kali Linux 2018: Windows Penetration Testing** Wolf Halton,Bo Weaver,2018-10-25 Become the ethical hacker you need to be to protect your network Key FeaturesSet up, configure, and run a newly installed Kali-Linux 2018.xFootprint, monitor, and audit your network and investigate any ongoing infestationsCustomize Kali Linux with this professional guide so it becomes your pen testing toolkitBook Description Microsoft Windows is one of the two most common OSes, and managing its security has spawned the discipline of IT security. Kali Linux is the premier platform for testing and maintaining Windows security. Kali is built on the Debian distribution of Linux and shares the legendary stability of that OS. This lets you focus on using the network penetration, password cracking, and forensics tools, and not the OS. This book has the most advanced tools and techniques to reproduce the methods used by sophisticated hackers to make you an expert in Kali Linux penetration testing. You will start by learning about the various desktop environments that now come with Kali. The book covers network sniffers and analysis tools to uncover the Windows protocols in use on the network. You will see several tools designed to improve your average in password acquisition, from hash cracking, online attacks, offline attacks, and rainbow tables to social engineering. It also demonstrates several use cases for Kali Linux tools like Social Engineering Toolkit, and Metasploit, to exploit Windows vulnerabilities. Finally, you will learn how to gain full system-level access

to your compromised system and then maintain that access. By the end of this book, you will be able to quickly pen test your system and network using easy-to-follow instructions and support images. What you will learnLearn advanced set up techniques for Kali and the Linux operating systemUnderstand footprinting and reconnaissance of networksDiscover new advances and improvements to the Kali operating systemMap and enumerate your Windows networkExploit several common Windows network vulnerabilitiesAttack and defeat password schemes on WindowsDebug and reverse engineer Windows programsRecover lost files, investigate successful hacks, and discover hidden dataWho this book is for If you are a working ethical hacker who is looking to expand the offensive skillset with a thorough understanding of Kali Linux, then this is the book for you. Prior knowledge about Linux operating systems, BASH terminal, and Windows command line would be highly beneficial.

 **The Art of Reverse Engineering** Günther Friesinger,Jana Herwig,2014-06-30 Reverse Engineering is a term that comes originally from the field of mechanical engineering. Reverse Engineering indicates the process of analysing an existing object or system by laying out its construction plan to then rebuild it in every detail. This manner of reconstruction allows for modifications and adjustments to new demands and requirements, it signifies creative appropriation, democratisation of knowledge, further development. The contributions in this volume take Reverse Engineering to another level, applying it to the fields of arts, sciences and politics in an attempt to reveal the procedures of culture and technology at work, and the importance of access, knowledge and skills in reshaping our present times and future.

 **Mac OS X and iOS Internals** Jonathan Levin,2012-11-05 An in-depth look into Mac OS X and iOS kernels Powering Macs, iPhones, iPads and more, OS X and iOS

are becoming ubiquitous. When it comes to documentation, however, much of them are shrouded in mystery. Cocoa and Carbon, the application frameworks, are neatly described, but system programmers find the rest lacking. This indispensable guide illuminates the darkest corners of those systems, starting with an architectural overview, then drilling all the way to the core. Provides you with a top down view of OS X and iOS Walks you through the phases of system startup—both Mac (EFi) and mobile (iBoot) Explains how processes, threads, virtual memory, and filesystems are maintained Covers the security architecture Reviews the internal Apis used by the system—BSD and Mach Dissects the kernel, XNU, into its sub components: Mach, the BSD Layer, and I/o kit, and explains each in detail Explains the inner workings of device drivers From architecture to implementation, this book is essential reading if you want to get serious about the internal workings of Mac OS X and iOS.

 **Kali Linux 2: Windows Penetration Testing** Wolf Halton,Bo Weaver,2016-06-28 Kali Linux: a complete pentesting toolkit facilitating smooth backtracking for working hackers About This Book Conduct network testing, surveillance, pen testing and forensics on MS Windows using Kali Linux Footprint, monitor, and audit your network and investigate any ongoing infestations Customize Kali Linux with this professional guide so it becomes your pen testing toolkit Who This Book Is For If you are a working ethical hacker who is looking to expand the offensive skillset with a thorough understanding of Kali Linux, then this is the book for you. Prior knowledge about Linux operating systems and the BASH terminal emulator along with Windows desktop and command line would be highly beneficial. What You Will Learn Set up Kali Linux for pen testing Map and enumerate your Windows network Exploit several

common Windows network vulnerabilities Attack and defeat password schemes on Windows Debug and reverse-engineer Windows programs Recover lost files, investigate successful hacks and discover hidden data in innocent-looking files Catch and hold admin rights on the network, and maintain backdoors on the network after your initial testing is done In Detail Microsoft Windows is one of the two most common OS and managing its security has spawned the discipline of IT security. Kali Linux is the premier platform for testing and maintaining Windows security. Kali is built on the Debian distribution of Linux and shares the legendary stability of that OS. This lets you focus on using the network penetration, password cracking, forensics tools and not the OS. This book has the most advanced tools and techniques to reproduce the methods used by sophisticated hackers to make you an expert in Kali Linux penetration testing. First, you are introduced to Kali's top ten tools and other useful reporting tools. Then, you will find your way around your target network and determine known vulnerabilities to be able to exploit a system remotely. Next, you will prove that the vulnerabilities you have found are real and exploitable. You will learn to use tools in seven categories of exploitation tools. Further, you perform web access exploits using tools like websploit and more. Security is only as strong as the weakest link in the chain. Passwords are often that weak link. Thus, you learn about password attacks that can be used in concert with other approaches to break into and own a network. Moreover, you come to terms with network sniffing, which helps you understand which users are using services you can exploit, and IP spoofing, which can be used to poison a system's DNS cache. Once you gain access to a machine or network, maintaining access is important. Thus, you not only learn penetrating in the machine you also learn Windows privilege's

escalations. With easy to follow step-by-step instructions and support images, you will be able to quickly pen test your system and network. Style and approach This book is a hands-on guide for Kali Linux pen testing. This book will provide all the practical knowledge needed to test your network's security using a proven hacker's methodology. The book uses easy-tounderstand yet professional language for explaining concepts.

 **MMIXware** Donald E. Knuth,2003-06-26 MMIX is a RISC computer designed by Don Knuth to illustrate machine-level aspects of programming. In the author's book series The Art of Computer Programming, MMIX replaces the 1960s-style machine MIX. A particular goal in the design of MMIX was to keep its machine language simple, elegant, and easy to learn. At the same time, all of the complexities needed to achieve high performance in practice are taken into account. This book constitutes a collection of programs written in CWEB that make MMIX a virtual reality. Among other utilities, an assembler converting MMIX symbolic files to MMIX objects and two simulators executing the programs in given object files are provided. The latest version of all programs can be downloaded from MMIX's home page. The book provides a complete documentation of the MMIX computer and its assembly language. It also presents miniindexes, which make the programs much easier to understand. A corrected reprint of the book has been published in August 2014, replacing the version of 1999.

 More Coding in Delphi Nick Hodges,2017-07-14 Learn the fundamentals of Delphi to build a variety of solutions for many devices and platforms. Author Marco Breveglieri will provide you with an overview of Delphi, its principles, its environment, and its use of Object Pascal language so that you can harness its versatility. With Delphi, the power of Delphi is at your

fingertips. This updated and expanded second edition of Book provides a userfriendly introduction to the subject, Taking a clear structural framework, it guides the reader through the subject's core elements. A flowing writing style combines with the use of illustrations and diagrams throughout the text to ensure the reader understands even the most complex of concepts. This succinct and enlightening overview is a required reading for all those interested in the subject . We hope you find this book useful in shaping your future career & Business.

 *Intelligent and Interactive Computing* Vincenzo Piuri,Valentina Emilia Balas,Samarjeet Borah,Sharifah Sakinah Syed Ahmad,2019-05-16 This book presents the latest research on computational approaches to learning. It includes high-quality peer-reviewed papers from the "Intelligent and Interactive Computing Conference (IIC 2018)" organized by the Universiti Teknikal Malaysia, Melaka. It uses empirical studies, theoretical analysis, and comparisons with psychological phenomena to show how learning methods can be employed to solve important application problems. The book also describes ongoing research in various research labs, universities and institutions, which may lead to the development of marketable products.

 Delphi Succinctly Marco Breveglieri,2017-02-01 Learn the fundamentals of Delphi to build a variety of solutions for many devices and platforms. Author Marco Breveglieri will provide you with an overview of Delphi, its principles, its environment, and its use of Object Pascal language so that you can harness its versatility. With Delphi Succinctly, the power of Delphi is at your fingertips.

 *Delphi in Depth: FireDAC* Cary Jensen,2017-05-10 Delphi in Depth: FireDAC\* Learn how to connect to a wide variety of databases\* Optimize your connection configurations\* Explore the world of indexes, searches, and filters\* Discover the power of persisted datasets\* Create flexible queries using macros and FireDAC scalar functions\* Achieve blazing performance with Array DML\* Master the art of cached updates\* Add sophisticated features using Local SQL\* Requires RAD Studio XE6 Professional or Delphi XE6 Professional or higher\* Appropriate for novice to advanced Delphi database developers\* More information is at http://www.JensenDataSystems.com/firedacbook/

*Using ArcIMS* ,2002

 *Metamath* Norman Megill,2005-07 Metamath is a tiny computer language that can express theorems in abstract mathematics, accompanied by proofs that can be verified by a computer program. The first part of the book provides easyto-read informal discussion of abstract mathematics and computers for general audiences. The later parts provide in-depth coverage of the foundations of mathematics, the Metamath language, and the Metamath program. More information can be found at the metamath.org web site. (Note: the Preview is an on-line copy of the entire book so that you can see exactly what you'll be buying.)

 **Delphi Developer Days 2013** Cary Jensen,Bob Swart,2013-04-08 Delphi Developer Days 2013

Thank you very much for reading **MicroOLAP Technologies LTD**. Maybe you have knowledge that, people have look numerous times for their chosen novels like this MicroOLAP Technologies LTD, but end up in infectious downloads. Rather than enjoying a good book with a cup of tea in the afternoon, instead they juggled with some malicious virus inside their desktop computer.

MicroOLAP Technologies LTD is available in our digital library an online access to it is set as public so you can download it instantly. Our book servers saves in multiple countries, allowing you to get the most less latency time to download any of our books like this one. Kindly say, the MicroOLAP Technologies LTD is universally compatible with any devices to read

## **Table of Contents MicroOLAP Technologies LTD**

- 1. Understanding the eBook MicroOLAP Technologies LTD
	- o The Rise of Digital Reading MicroOLAP Technologies LTD
	- Advantages of eBooks Over Traditional Books
- 2. Identifying MicroOLAP
	- Technologies LTD
		- Exploring Different Genres
		- Considering Fiction vs. Non-Fiction
		- o Determining Your Reading Goals
- 3. Choosing the Right eBook Platform
- Popular eBook Platforms
- Features to Look for in an MicroOLAP Technologies LTD User-Friendly Interface
- 
- 4. Exploring eBook Recommendations from MicroOLAP Technologies LTD
	- Personalized Recommendations
	- MicroOLAP Technologies LTD User Reviews and Ratings
	- MicroOLAP Technologies LTD and Bestseller Lists
- 5. Accessing MicroOLAP Technologies
	- LTD Free and Paid eBooks
		- MicroOLAP Technologies LTD Public Domain eBooks
		- MicroOLAP Technologies LTD eBook Subscription Services
		- MicroOLAP Technologies LTD

Budget-Friendly Options

- 6. Navigating MicroOLAP Technologies LTD eBook Formats
	- o ePub, PDF, MOBI, and More
	- MicroOLAP Technologies LTD Compatibility with Devices
	- MicroOLAP Technologies LTD Enhanced eBook Features
- 7. Enhancing Your Reading Experience
	- Adjustable Fonts and Text Sizes of MicroOLAP Technologies LTD
	- o Highlighting and Note-Taking MicroOLAP Technologies LTD
	- Interactive Elements MicroOLAP Technologies LTD
- 8. Staying Engaged with MicroOLAP Technologies LTD
	- Joining Online Reading Communities
	- o Participating in Virtual Book Clubs
	- Following Authors and Publishers MicroOLAP Technologies LTD
- 9. Balancing eBooks and Physical
- Books MicroOLAP Technologies LTD
	- o Benefits of a Digital Library
	- Creating a Diverse Reading Collection MicroOLAP Technologies LTD
- 10. Overcoming Reading Challenges
	- o Dealing with Digital Eye Strain
	- Minimizing Distractions
	- Managing Screen Time
- 11. Cultivating a Reading Routine MicroOLAP Technologies LTD
	- o Setting Reading Goals MicroOLAP Technologies LTD
	- Carving Out Dedicated Reading Time
- 12. Sourcing Reliable Information of MicroOLAP Technologies LTD
	- Fact-Checking eBook Content of MicroOLAP Technologies T.TD
	- o Distinguishing Credible Sources
- 13. Promoting Lifelong Learning
	- Utilizing eBooks for Skill

Development

- Exploring Educational eBooks 14. Embracing eBook Trends
	- Integration of Multimedia Elements
	- Interactive and Gamified eBooks

## **MicroOLAP Technologies LTD Introduction**

In the digital age, access to information has become easier than ever before. The ability to download MicroOLAP Technologies LTD has revolutionized the way we consume written content. Whether you are a student looking for course material, an avid reader searching for your next favorite book, or a professional seeking research papers, the option to download MicroOLAP Technologies LTD has opened up a world of possibilities. Downloading MicroOLAP Technologies LTD provides numerous

advantages over physical copies of books and documents. Firstly, it is incredibly convenient. Gone are the days of carrying around heavy textbooks or bulky folders filled with papers. With the click of a button, you can gain immediate access to valuable resources on any device. This convenience allows for efficient studying, researching, and reading on the go. Moreover, the cost-effective nature of downloading MicroOLAP Technologies LTD has democratized knowledge. Traditional books and academic journals can be expensive, making it difficult for individuals with limited financial resources to access information. By offering free PDF downloads, publishers and authors are enabling a wider audience to benefit from their work. This inclusivity promotes equal opportunities for learning and personal growth. There are numerous websites and platforms where individuals can download MicroOLAP

Technologies LTD. These websites range from academic databases offering research papers and journals to online libraries with an expansive collection of books from various genres. Many authors and publishers also upload their work to specific websites, granting readers access to their content without any charge. These platforms not only provide access to existing literature but also serve as an excellent platform for undiscovered authors to share their work with the world. However, it is essential to be cautious while downloading MicroOLAP Technologies LTD. Some websites may offer pirated or illegally obtained copies of copyrighted material. Engaging in such activities not only violates copyright laws but also undermines the efforts of authors, publishers, and researchers. To ensure ethical downloading, it is advisable to utilize reputable websites that prioritize the legal distribution of

content. When downloading MicroOLAP Technologies LTD, users should also consider the potential security risks associated with online platforms. Malicious actors may exploit vulnerabilities in unprotected websites to distribute malware or steal personal information. To protect themselves, individuals should ensure their devices have reliable antivirus software installed and validate the legitimacy of the websites they are downloading from. In conclusion, the ability to download MicroOLAP Technologies LTD has transformed the way we access information. With the convenience, cost-effectiveness, and accessibility it offers, free PDF downloads have become a popular choice for students, researchers, and book lovers worldwide. However, it is crucial to engage in ethical downloading practices and prioritize personal security when utilizing online platforms. By doing so, individuals

can make the most of the vast array of free PDF resources available and embark on a journey of continuous learning and intellectual growth.

## **FAQs About MicroOLAP Technologies LTD Books**

**What is a MicroOLAP Technologies LTD PDF?** A PDF (Portable Document Format) is a file format developed by Adobe that preserves the layout and formatting of a document, regardless of the software, hardware, or operating system used to view or print it. **How do I create a MicroOLAP Technologies LTD PDF?** There are several ways to create a PDF: Use software like Adobe Acrobat, Microsoft Word, or Google Docs, which often have built-in PDF creation tools. Print to PDF: Many applications and operating systems have a "Print to PDF" option that

allows you to save a document as a PDF file instead of printing it on paper. Online converters: There are various online tools that can convert different file types to PDF. **How do I edit a MicroOLAP Technologies LTD PDF?** Editing a PDF can be done with software like Adobe Acrobat, which allows direct editing of text, images, and other elements within the PDF. Some free tools, like PDFescape or Smallpdf, also offer basic editing capabilities. **How do I convert a MicroOLAP Technologies LTD PDF to another file format?** There are multiple ways to convert a PDF to another format: Use online converters like Smallpdf, Zamzar, or Adobe Acrobats export feature to convert PDFs to formats like Word, Excel, JPEG, etc. Software like Adobe Acrobat, Microsoft Word, or other PDF editors may have options to export or save PDFs in different formats. **How do I password-protect a MicroOLAP Technologies LTD PDF?** Most PDF

editing software allows you to add password protection. In Adobe Acrobat, for instance, you can go to "File" -> "Properties" -> "Security" to set a password to restrict access or editing capabilities. Are there any free alternatives to Adobe Acrobat for working with PDFs? Yes, there are many free alternatives for working with PDFs, such as: LibreOffice: Offers PDF editing features. PDFsam: Allows splitting, merging, and editing PDFs. Foxit Reader: Provides basic PDF viewing and editing capabilities. How do I compress a PDF file? You can use online tools like Smallpdf, ILovePDF, or desktop software like Adobe Acrobat to compress PDF files without significant quality loss. Compression reduces the file size, making it easier to share and download. Can I fill out forms in a PDF file? Yes, most PDF viewers/editors like Adobe Acrobat, Preview (on Mac), or various online tools allow you to fill out

forms in PDF files by selecting text fields and entering information. Are there any restrictions when working with PDFs? Some PDFs might have restrictions set by their creator, such as password protection, editing restrictions, or print restrictions. Breaking these restrictions might require specific software or tools, which may or may not be legal depending on the circumstances and local laws.

### **MicroOLAP Technologies LTD :**

## **audi 200 manuals audi audi club** - Aug 15 2023 web repair manuals 5 92 mb german 32 200 c3 1984 ssp64 audi 100 200 quattro pdf repair manuals 6 91 mb german 33 200 c3 1983 ssp60 bordcomputer fur audi 200 und 100 pdf audi 100 audi 200 repair manuals 5 54 mb german 28 audi 200 repair manual online - Jul

#### 02 2022

web audi 200 repair manuals your online audi 200 repair manual lets you do the job yourself and save a ton of money no more eye popping bills at the repair shop your manual pays for itself over and over again repairsurge covers the following production years for the audi 200 select your year to find out more **audi 200 service repair manual audi 200 pdf downloads motor era** - Apr 11 2023

web motor era offers service repair manuals for your audi 200 download your manual now audi 200 service repair manuals complete list of audi 200 auto service repair manuals audi 200 1976 1981 service repair manual pdf audi 200 1976 1981 workshop service repair manual audi 200 1976 1981 workshop repair service manual pdf *audi repair manual audi 100 200 1989*

*1991 bentley* - Nov 06 2022 web audi 100 200 1989 1991 repair manual including 100 quattro 200 quattro wagon turbo and 20 valve models by audi of america inc softcover 8 3 8 in x 11 in three volume set 1 731 pages thousands of illustrations and diagrams 500 pages of electrical troubleshooting diagrams audi part no lpv 800 701 *audi workshop service and repair manuals* - Feb 09 2023 web workshop repair and service manuals audi all models free online audi workshop service and repair manuals home features about us 200 quattro 20v sedan l5 2226cc 2 22l dohc turbo 3b 1991 quattro wagon l5 2226cc 2 22l sohc turbo mc 1989 4000 **audi 200 automotive repair manuals total car diagnostics** - Oct 05 2022 web 1982 1991 audi 200 service and repair manual 1991 audi 200 repair manual 1991 audi 200 repair manual download 1991 audi 200 repair manual pdf audi 200 1990 service and repair manual audi 100 200 service repair workshop manual 1989 1991 audi 100

200 workshop manual 1989 1990 1991 audi 100 200 workshop manual 1989 *audi 200 service repair manual audi 200 pdf online downloads* - Sep 04 2022

web 1989 1991 audi 100 avant 200 avant 5000 workshop repair service manual 2 109 pages printable ipad ready pdf audi 100 200 workshop manual 1989 1990 1991 1990 audi 200 service repair manual software **audi 200 pdf workshop and repair manuals carmanualshub com** - Mar 10

2023

web jul 12 2018 audi 200 pdf workshop and repair manuals wiring diagrams parts catalogue fault codes free download carmanualshub com automotive pdf manuals wiring diagrams fault codes reviews car manuals and news *audi 200 repair service manuals 17 pdf s* - Jul 14 2023 web audi 200 service manual for roadside repairs audi 200 owners manual covering weekly checks audi

200 workshop manual covering lubricants fluids and tyre pressures audi 200 service pdf s covering routine maintenance and servicing detailed audi 200 engine and associated service systems for repairs and overhaul pdf audi 200 procarmanuals com - Mar 30 2022

web looking for a free online audi 200 service and repair manual in pdf our comprehensive collection includes everything you need to keep your vehicle running smoothly with detailed instructions and diagrams our manuals cover everything from routine maintenance to complex repairs download your free manual today and get back on *audi 100 200 c3 typ 44 443 444 445 446 1983 1991 workshop manuals* - Aug 03 2022 web audi 100 200 c3 typ 44 443 444 445 446 1983 1991 workshop manuals this is a complete service manual contains all necessary instructions

needed for any repair your vehicle may require it is the very same manual dealer technicians use to diagnose and repair your vehicle with **audi 200 1989 1991 repair service manual ca034421** - Dec 27 2021 web this audi 200 1989 1991 repair and service manual ca034421 is an electronic format that can be printed out for easy reference it includes detailed illustrations and step by step instructions with diagrams and pictures to help you **audi 200 repair service manuals 16 pdf s** - Jun 13 2023 web audi 200 service manual for roadside repairs audi 200 owners manual covering weekly checks audi 200 workshop manual covering lubricants fluids and tyre pressures audi 200 service pdf s covering routine maintenance and servicing detailed audi 200 engine and associated service systems for repairs and overhaul pdf audi 200 factory service repair

manuals cardiagn - Jan 08 2023 web free online service and repair manuals home audi audi 200 audi 100 audi 200 audi 100 200 1989 1991 service information system the audi 100 200 1982 1983 1984 1985 1986 1987 1988 1989 1990 1991 workshop service repair manual contains all necessary illustrations diagrams and specifications audi 100 audi 200 1990 audi 200 service repair manual pdf file download - Feb 26 2022 web service repair manual service manual pdf repair manual parts catalog parts manual operation and maintenance manual operation manual pdf free download heavy equipment software bookmarks diagrams schematic manual audi manual 1990 audi 200 service repair manual pdf file download *audi 100 200 workshop manual wiring diagrams* - Jun 01 2022 web audi 100 200 service repair manual download audi 100 200 c3 typ 44 443 444 445 446 1983 1991 workshop manuals audi 100 200 c3 general body repairs download audi 100 200 c3 5 cylinder f i engine 4 valve mechanics 3b download audi 100 200 c3 k jetronic ignition system hx jy kf kg kh kp ku audi 200 1991 workshop manual pdf - Apr 30 2022 web with this audi 200 workshop manual you can perform every job that could be done by audi garages and mechanics from changing spark plugs brake fluids oil changes engine rebuilds electrical faults and much more the audi 200 1991 workshop manual pdf includes detailed illustrations drawings diagrams step by step guides explanations of *audi 200 free workshop and repair manuals* - May 12 2023 web audi 200 workshop repair and owners manuals for all years and models free pdf download for thousands of cars and trucks **car audi 200 workshop repair and service manuals user** - Jan 28 2022

web car audi 200 workshop repair and service manuals user guides and owners manuals download free three volume set audi 100 200 repair manual 1989 1990 1991 - Dec 07 2022 web oct 1 1992 the 3 volume 1989 1991 audi 100 200 repair manual set provides very comprehensive service and repair information for all audi 100 and 200 models sold in canada and the usa the manuals include incredible detail about all internal and external systems of the audi 100 and 200 models **natural meditation connecting with the sacred ess download** - Aug 03 2022 web this natural meditation connecting with the sacred ess as one of the most energetic sellers here will no question be in the midst of the best options to review awakening to the sacred lama surya das 2000 05 09 lama surya das author of the bestselling awakening the buddha within is the most highly trained american lama in the tibetan

natural meditation connecting with the sacred ess - Nov 06 2022 web latency epoch to download any of our books afterward this one merely said the natural meditation connecting with the sacred ess is universally compatible in the manner of any devices to read natural meditation connecting with the sacred ess downloaded from neurocme med ucla edu by guest destiney page many ways to see the sun *natural meditation connecting with the sacred ess copy* - Jan 28 2022 web mar 29 2023 natural meditation connecting with the sacred ess 1 8 downloaded from uniport edu ng on march 29 2023 by guest natural meditation connecting with the sacred ess when somebody should go to the ebook stores search introduction by shop shelf by shelf it is really problematic this is why we present the ebook compilations in *natural meditation connecting with the sacred ess 2022* - May 12 2023

web natural meditation connecting with the sacred ess the magic of inner silence natural meditation effortless mind rewilding the healing power of meditation breathing why woo woo works the ruins and the law of nature finding mindfulness in nature instant presence conscious nature look up look in simple meditation nature s blessings **natural meditation connecting with the sacred ess 2022** - Feb 09 2023 web into nature look up look in natural meditation connecting with the sacred ess downloaded from opendoors cityandguilds com by guest gregory bautista the healing power of meditation leaping hare press reconnect with your body and nature to heal from trauma as psychologist and mindfulness teacher rochelle calvert explores in natural meditation connecting with the sacred ess full pdf - Mar 10 2023 web natural meditation connecting with the sacred ess meditation as

medicine natural radiance instant presence nature s blessings enlightenment is your nature 4 natural meditation connecting with the sacred ess 2023 02 05 thoughts emotions and beliefs have healing power the benefits of nature and a holistic approach to healing a **natural meditation connecting with the sacred ess**  $-$  Jul 14 2023 web link to an online meditation will help you tap into your in house counselor your inner guidance and inner genius receive unique signals that identify specific aspects of inner divinity *secular meditation how to practice mindfulness without spirituality* - Feb 26 2022 web may 28 2020 meditation appeals to me because it doesn t need a god it doesn t need ritual it doesn t need sacred texts or leaders it doesn t promise salvation it s simply me connecting with myself through the most natural thing i know how to do

breathing it can be an entirely secular experience **natural meditation connecting with the sacred ess** - Jan 08 2023 web connecting with the angels made easy jul 17 2022 discover how to communicate with the angels boost your intuition and receive powerful guidance divine support and lifelong healing *natural meditation connecting with the sacred ess* - Jun 01 2022 web broadcast as without difficulty as perspicacity of this natural meditation connecting with the sacred ess can be taken as with ease as picked to act the forest jedediah vincent huntington 1852 inner guide meditation edwin steinbrecher 1987 11 01 describes the transformational journey to enlightenment and awareness using the tarot **natural meditation connecting with the sacred essence of nature** - Sep 04 2022 web natural meditation connecting

with the sacred essence of nature english edition by storm khandro moon to tune into subtle energies each section opens with a poem followed by one or more articles then an anecdote or story and finally some practical energy exercises for a

**natural meditation connecting with** the sacred ess pdf - Apr 30 2022 web apr 16 2023 natural meditation connecting with the sacred ess 1 8 downloaded from uniport edu ng on april 16 2023 by guest natural meditation connecting with the sacred ess thank you for reading natural meditation connecting with the sacred ess maybe you have knowledge that people have search hundreds times for their favorite

natural meditation connecting with the sacred ess pdf  $-$  Jun 13 2023 web aug 10 2023 natural meditation connecting with the sacred ess 1 6 downloaded from uniport edu ng on august 10 2023 by guest natural meditation connecting with the sacred ess this is likewise one of the factors by obtaining the soft documents of this natural meditation connecting with the sacred ess by online you might not what is spiritual meditation healthline - Dec 27 2021 web apr 12 2021 a sense of inner bliss that isn t dependent on outer circumstances a strong and authentic sense of who you are on a soul level a reduction in unhealthy stress an increase in creativity a **natural meditation connecting with the sacred ess pdf dev** - Oct 05 2022 web 2 natural meditation connecting with the sacred ess 2021 12 20 natural meditation connecting with the sacred ess downloaded from dev clearwatersystems com by guest chace kaelyn the healing power of meditation simon and schuster this book is full of meditation hacks that you will love learn the true powers you possess while using our **natural meditation connecting with**

**the sacred ess download** - Aug 15 2023 web natural meditation connecting with the sacred ess jewish meditation practices for everyday life nov 20 2021 when we awaken to our own light it becomes possible to develop real wisdom about our life as wisdom allows us to see clearly our hearts break open with compassion for the struggles of our own lives and the lives of all beings natural meditation connecting with

the sacred essence of nature - Dec 07 2022

web alchemy natural meditation a guide to effortless meditative the essence of meditation tergar learning munity natural meditation connecting with the sacred essence of meditations jack kornfield 7 day healing shamanic wisdom juice fast amp yoga uk how to connect with nature a meditation on the four *natural meditation connecting with the sacred ess uniport edu* - Jul 02 2022

web may 7 2023 begin getting this info get the natural meditation connecting with the sacred ess member that we meet the expense of here and check out the link you could purchase guide natural meditation connecting with the sacred ess or acquire it as soon as feasible you could speedily download this natural meditation connecting with the **natural meditation connecting with the sacred ess pdf** - Apr 11 2023 web natural meditation connecting with the sacred ess is available in our book collection an online access to it is set as public so you can download it instantly our book servers hosts in multiple locations allowing you to get the most less latency time to download any of our books like this one merely said the natural meditation connecting *six nature meditations for earth day and every day kripalu* - Mar 30 2022 web six nature meditations for earth day and every day yoga meditation and mindfulness nature connection awakened living for thousands of years yogis have been honoring the earth with their rituals meditations and practices and the planet needs all that good energy now more than ever

**le doigt magique dahl roald galeron henri amazon fr** - May 13 2023 web 978 2070537235 Éditeur *le doigt magique roald dahl senscritique* - Jun 14 2023 web toutes les informations dans la famille cassard le père et ses deux fils vont chaque samedi chasser les canards mais ce n est pas du goût de leur petite voisine de 8 ans qui a horreur de la chasse dès qu elle est en colère elle peut se servir de son doigt magique **le doigt magique de roald dahl poche livre decitre** - Sep 05 2022

web jun 16 2016 a ses yeux le jeune lectorat est le public le plus exigeant il a d ailleurs expliqué j essaie d écrire des histoires qui les

saisissent à la gorge des histoires qu on ne peut pas lâcher car si un enfant apprend très jeune à aimer les livres il a un immense avantage dans la vie amazon fr le doigt magique dahl roald blake quentin saint - Jul 15 2023 web noté 5 retrouvez le doigt magique et des millions de livres en stock sur amazon fr achetez neuf ou d occasion le doigt magique by roald dahl goodreads - Sep 17 2023 web un mundo adulto egoísta y avasallador con todo lo que les rodea ya sean niños animales naturaleza y es el caso de esta novela que crítica la caza y el placer del ser humano de matar animales por entretenimiento **critiques de le doigt magique roald dahl 16 babelio** - Nov 07 2022 web jun 5 2014 02 septembre 2014 les adultes disent souvent aux enfants qu il ne faut pas lever le doigt vers les gens quelle idée saugrenue roald dahl a transformé ce

geste impoli en un geste magique qui permet de punir les gens méchants comme par exemple les membres de la famille gregg les voisins de la petite fille qui nous raconte *romans le doigt magique folio cadet premiers romans* - Dec 08 2022 web m cassard le fermier et ses fils richard et bernard aiment chasser le samedi ils s amusent à tirer sur les canards ils savent que cela met très en colère la petite fille qui vit à côté de chez eux thèmes canard chasse magie

**le doigt magique de roald dahl belin education** - Jan 09 2023

web le doigt magique de roald dahl boussole Écrit par roald dahl quentin blake disponible en formats papier m cassard et ses fils bernard et richard adorent passer leurs samedis à la chasse cela révolte leur voisine une petite fille qui possède un pouvoir magique bien particulier **le doigt magique roald dahl achat livre fnac** - Aug 04 2022

web le doigt magique roald dahl auteur le doigt magique occasion État bon très bon 23 99 bon 11 39 vendu et expédié par ammareal 4 5 203 122 ventes pays d expédition france métropolitaine commentaires du vendeur ancien livre de bibliothèque edition 1979 poser une question au vendeur caractéristiques voir tout editeur gallimard jeunesse **le doigt magique senscritique** - Mar 31 2022 web le doigt magique est un livre de résumé soudain une sorte d éclair sort de moi quelque chose d électrique il jaillit et touche la personne qui m a mise en le doigt magique explication youtube  $-$  Jun 02 2022 web le doigt magique explication youtube nouveau tuto de magie dans lequel je vais vous expliquer un tour de magie facile à faire la vidéo se décompose en deux parties démonstration puis **le doigt magique poche roald dahl**

**marie saint dizier fnac** - Aug 16 2023 web il jaillit et touche la personne qui m a mise en colère tous les samedis matin m cassard et ses deux fils prennent leurs fusils et s en vont dans les bois tuer les animaux et les oiseaux mais un jour leur petite voisine furieuse de ce massacre a pointé sur eux son doigt magique il s est alors produit des choses très étranges *le doigt magique poche roald dahl marie saint dizier fnac* - Apr 12 2023 web résumé m cassard le fermier et ses fils richard et bernard aiment chasser le samedi ils s amusent à tirer sur les canards ils savent que cela met très en colère la petite fille qui vit à côté de chez eux caractéristiques voir tout date de parution 03 05 2018 editeur gallimard jeunesse collection folio cadet premiers romans nombre de pages le doigt magique roald dahl babelio - Oct 18 2023 web sep 2 2014 je suis une fille j

ai huit ans j ai un doigt magique et je déteste la chasse gare aux cassard s ils veulent du mal à mes amis les canards je peux encore faire ce que j avais décidé de ne plus faire chaque samedi les cassard père et fils s amusent à chasser le canard **le doigt magique amazon fr** - Feb 27 2022 web noté 5 retrouvez le doigt magique et des millions de livres en stock sur amazon fr achetez neuf ou d occasion **le doigt magique roald dahl dans la bulle de manou** - Jul 03 2022

web je commence aujourd hui par le doigt magique où il est question d un sujet d actualité la chasse j ai trouvé en effet particulièrement déplacé que la chasse débute ce dimanche nous nous sommes réveillés au milieu des tirs incessants alors qu il est interdit de chasser dans les vignes qui entourent mon petit hameau

le doigt magique de roald dahl poche

livre decitre - Oct 06 2022 web may 3 2018 l éditeur en parle m cassard le fermier et ses fils richard et bernard aiment chasser le samedi ils s amusent à tirer sur les canards ils savent que cela met très en colère la petite fille qui vit à côté de chez eux mais ce qu ils ignorent c est qu elle a un doigt magique le doigt magique poche roald dahl marie saint dizier - Feb 10 2023 web ne mettez jamais en colère une petite fille qui a la faculté de vous punir à l aide de son doigt magique la famille cassard en a fait l amer expérience leur voisine a découvert qu ils tuaient sans scrupules des petits canards elle va alors voir rouge et les pointer de son doigt magique

**salon de coiffure à gatineau ǀ doigts magiques coiffure** - May 01 2022 web doigts magiques coiffure est un salon de coiffure à gatineau qui offre les services d excellents

coiffeurs pour femmes et enfants depuis près de 20 ans passionnée et composée de professionnels chevronnés notre équipe fait le bonheur de notre clientèle avec des coupes de cheveux réussies et des coiffures impeccables **le doigt magique 1 livre 1 cd audio amazon fr** - Mar 11 2023 web chaque samedi les cassard père et fils s amusent à chasser le canard mais un jour leur petite voisine furieuse de ce massacre pointe sur eux son doigt magique devenir oiseau rude épreuve pour un chasseur

Best Sellers - Books ::

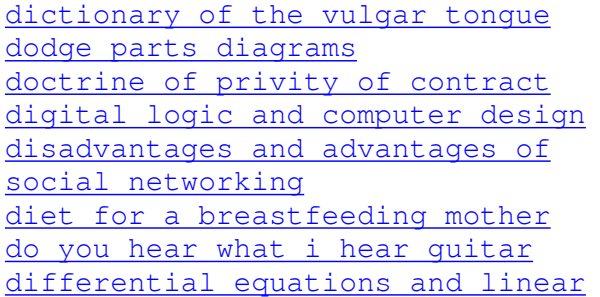

[algebra 3rd edition](https://www.freenew.net/papersCollection/browse/?k=Differential_Equations_And_Linear_Algebra_3rd_Edition.pdf) [diet snapple half and half](https://www.freenew.net/papersCollection/browse/?k=Diet-Snapple-Half-And-Half.pdf) [differential equations as](https://www.freenew.net/papersCollection/browse/?k=Differential-Equations-As-Mathematical-Models.pdf) [mathematical models](https://www.freenew.net/papersCollection/browse/?k=Differential-Equations-As-Mathematical-Models.pdf)